## Исследование задачи аппроксимации траектории плоского разворота летательного аппарата<br>в заданном диапазоне высот и скоростей на основе рассчитанных опорных траекторий

© А.А. Карпунин, Е.А. Зазирный

МГТУ им. Н.Э. Баумана, Москва, 105005, Россия

Одна из проблем, которую необходимо решать во время полета, — оценка области достижимости летательного аппарата (ЛА). Эта задача подразумевает многократное решение системы нелинейных дифференциальных уравнений, описывающей движение ЛА. В данной работе излагается новый подход получения оценочных траекторий разворота ЛА в плоскости без решения дифференциальных уравнений математической модели движения в реальном масштабе времени. Этот подход базируется на получении сети опорных траекторий на основе сетки по начальным ско-- .<br>рости и высоте ЛА и получении коэффициентов полиномиальной аппроксимации, -<br>описывающих эти траектории. В результате новая плоская траектория разворота ЛА может быть получена аппроксимацией новой траектории между четырьмя узлами сети на основе полученного множества коэффициентов. Рассматриваются вопросы времени решения задачи, вычислительной ошибки и памяти, требуемой для хранения коэффициентов.

Ключевые слова: аппроксимация, траектория разворота, летательный аппарат, погрешность, база данных.

Введение. Одной из задач, которые требуется решать для анализа движения летательного аппарата (ЛА), является анализ области достижимости. Под областью достижимости ЛА понимается множество положений, в которые он может быть переведен за заданное время из заданного начального положения при всех допустимых параметрах управления. Решение задачи осуществляется построением семейства траекторий с оценкой терминального положения ЛА для различных типовых управлений ЛА. Одной из основных проблем в данном подходе является чрезмерная нагрузка на вычислительную систему, поэтому на борту подобную задачу решать практически невозможно изза ограничений на использование бортовой центральной вычислительной машины. В данной работе предлагается подход, который позволит избежать решения задачи вычисления множества траекторий на борту за счет построения аппроксимированной траектории на основе рассчитанного множества опорных траекторий.

1. Исходные данные для работы алгоритма аппроксимации. Рассматривается математическая модель движения высокоманевренного летательного аппарата в процессе совершения разворота на допустимой для текущего режима полета максимальной тяге  $P_{\text{AB max}}^{\text{A0II}}$  и при максимальной допустимой нормальной перегрузке  $n_{\text{ymax}}^{\text{non}}$ . Предполагается, что в процессе разворота управление формируется таким образом, чтобы высота летательного аппарата была постоянной. Это осуществляется применением автомата по высоте. Данный режим движения выбран, поскольку он требуется для решения сопутствующих задач координированного управления.

Начальная скорость  $V(t_0)$  варьируется в диапазоне [0,17; 1,7] М с шагом 0,17 М; высота  $H$  — в диапазоне [250; 11000] м с шагом 250 м. Температура на уровне моря принимается равной  $T = 15$  °C.

Для вычисления координат аппроксимированной траектории необходимо найти и сохранить координаты опорных траекторий высокоманевренного летательного аппарата при полной тяге двигателей и максимальной допустимой нормальной перегрузке для начальных значений скорости и высоты в заданном диапазоне по равномерной сети.

Высота H варьируется в диапазоне от 250 до 11 000 м с шагом 250 м. Расчет производится для следующих параметров и начальных условий:

$$
\Psi(t_0) = 0, \ \Psi(t_k) = -2\pi/9, \ T = 15 \ ^\circ \text{C}, \ V(t_0) = 0, \ 9 \text{M}, \ x(t_0) = 0, \ z(t_0) = 0 \ .
$$

Результаты моделирования по указанной сети высот представлены на рис. 1.

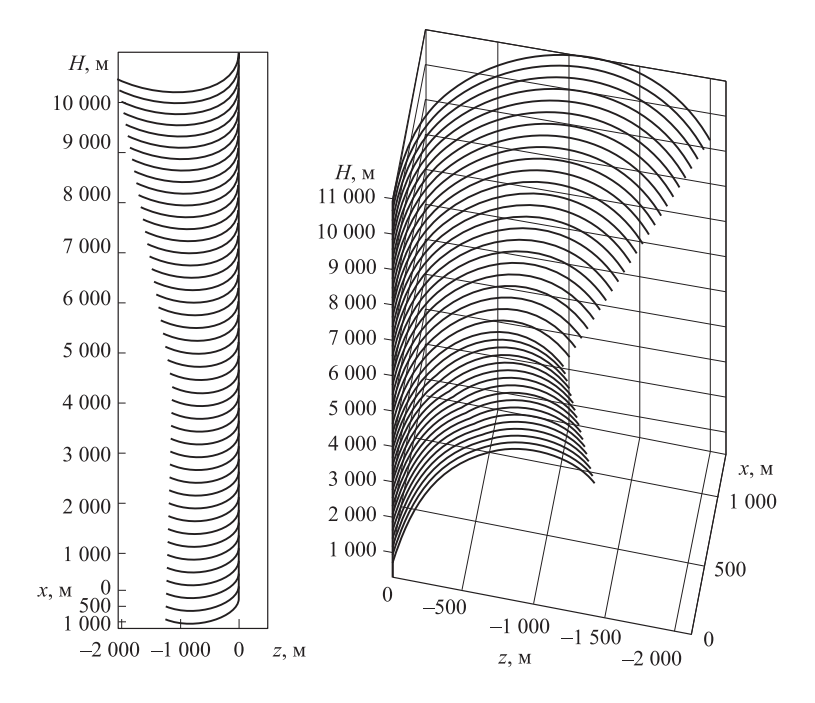

Рис. 1. Зависимость траектории разворота от высоты

Начальная скорость  $V(t_0)$  варьируется в диапазоне от 0,17 до 1,7 М с шагом 0,17 М. Расчет производится для следующих параметров и начальных условий:

$$
\Psi(t_0) = 0, \ \Psi(t_k) = -2\pi/9, \ T = 15 \ ^\circ \text{C}, \ H = 5000 \text{ M}, \ x(t_0) = 0, \ z(t_0) = 0 \ .
$$

Результаты моделирования по указанной сети скоростей представлены на рис. 2.

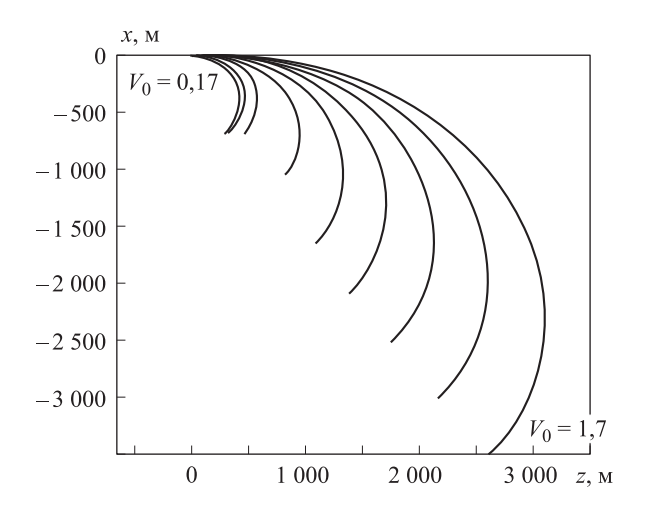

Рис. 2. Зависимость траектории разворота от начальной скорости

Разработан алгоритм линейной аппроксимации, который позволяет находить координаты траектории разворота для любой начальной высоты и скорости.

Для аппроксимации выполняется поиск двух ближайших опорных траекторий и вычисляются координаты аппроксимированной траектории для каждого угла поворота траектории  $\Psi(T)$ , где  $\Psi(T) = [0, 360]$ ° как линейная пропорция между траекториями.

На рис. 3 представлен пример построения аппроксимированной траектории на основе двух смежных опорных траекторий, а также реальная траектория, построенная для следующих начальных параметров:

$$
V(t_0) = 1, 6
$$
 M,  $H = 8000$  M.

Из рисунка очевидно, что для рассматриваемого режима движения результаты линейной аппроксимации весьма далеки от реальной траектории движения модели. Поэтому одной из задач данной работы является исследование диапазонов параметров движения, для которых возможно использование процедуры аппроксимации.

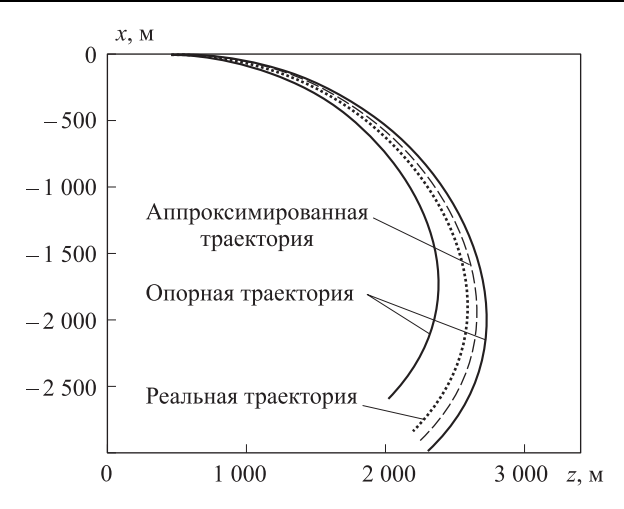

Рис. 3. Аппроксимированная траектория при  $V(t_0) = 1,6$  М,  $H = 8000$  м

2. Анализ погрешности аппроксимации. Рассчитаем значение погрешности для заданного диапазона начальных высот и скоростей и тем самым определим диапазон начальных высот и скоростей, в котором аппроксимация применима с допустимой погрешностью.

За допустимый уровень погрешности принимается ошибка величиной 1% от мгновенного радиуса разворота в точке наибольшего отклонения аппроксимированной траектории от реальной.

Мгновенный радиус разворота в текущий момент рассчитывается по формуле

$$
r(t) = \frac{V^2(t)}{n_y(t)},
$$

где  $V(t)$  — текущая скорость,  $n<sub>y</sub>(t)$  — текущая нормальная перегрузка.

Для упрощения вычислений определим момент времени, в котором наблюдается наибольшее отклонение аппроксимированной траектории от реальной. Зависимость отклонения S аппроксимированной траектории от реальной для угла поворота траектории  $\Psi$  для высоты  $H = 8000$ м и скоростей в диапазоне  $[0,2; 1,6]$  М приведена на рис. 4.

Наибольшая ошибка аппроксимации наблюдается в момент завершения маневра при  $\Psi(t_k) = 140^\circ$ . Анализ рис. 4 показывает, что в зависимости от скорости движения наибольшие погрешности достигаются при скоростях свыше 1,2 М и ниже 0,4 М. В оставшемся диапазоне погрешность аппроксимации значительно меньше.

Для проверки данная зависимость рассматривается для частного случая: начальные данные  $V(t_0) = 1.6$  М;  $H = 8000$  м. Сечение графика, представленного на рис. 4, при данных значениях показано на рис. 5.

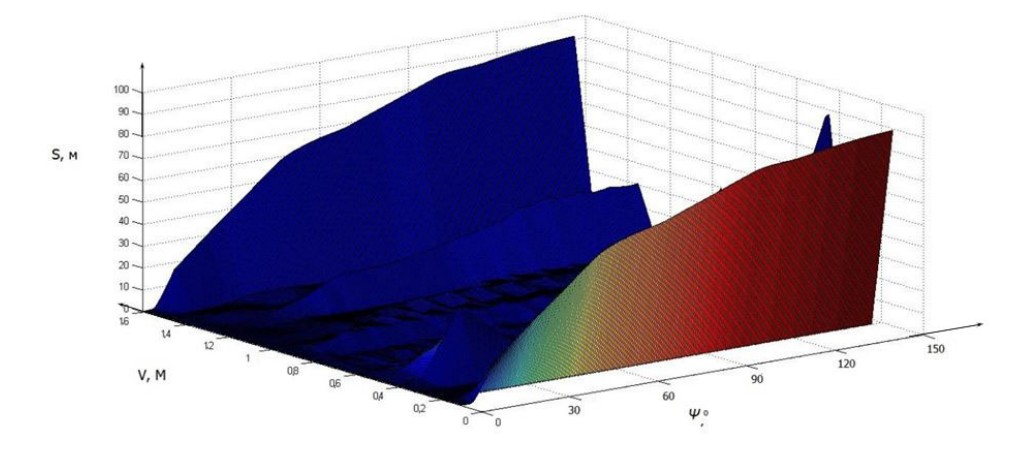

Рис. 4. Зависимость отклонения S аппроксимированной траектории от реальной для угла поворота траектории  $\Psi(t)$ 

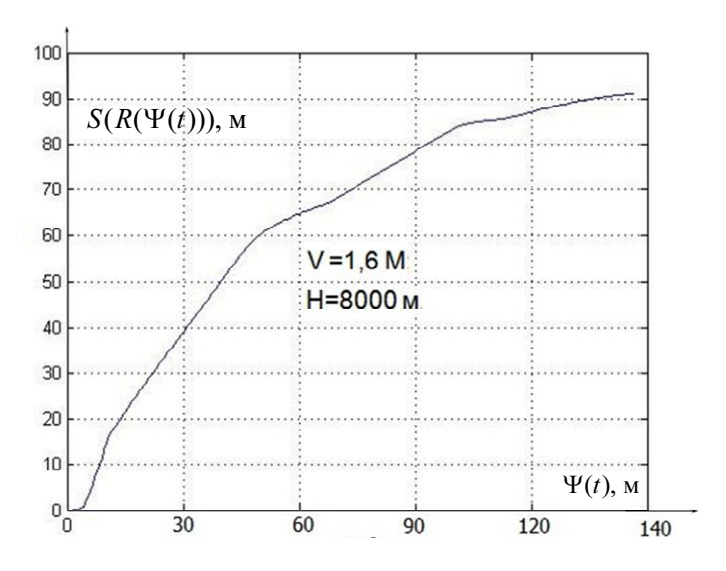

Рис. 5. Зависимость отклонения S аппроксимированной траектории от реальной для угла поворота траектории  $\Psi(t)$ 

За допустимый уровень погрешности принимается ошибка  $S(R(\Psi(t)))$  величиной 1% от мгновенного радиуса разворота в момент завершения маневра (рис. 6).

3. Определение точности аппроксимации. Анализ точности аппроксимации проводится путем вычисления погрешности и ее сравнения с допустимой.

Расчет погрешности проводится двумя способами: вычисление среднеквадратического отклонения аппроксимированной траектории от реальной и наибольшего отклонения аппроксимированной траектории от реальной в заданном диапазоне скоростей и высот.

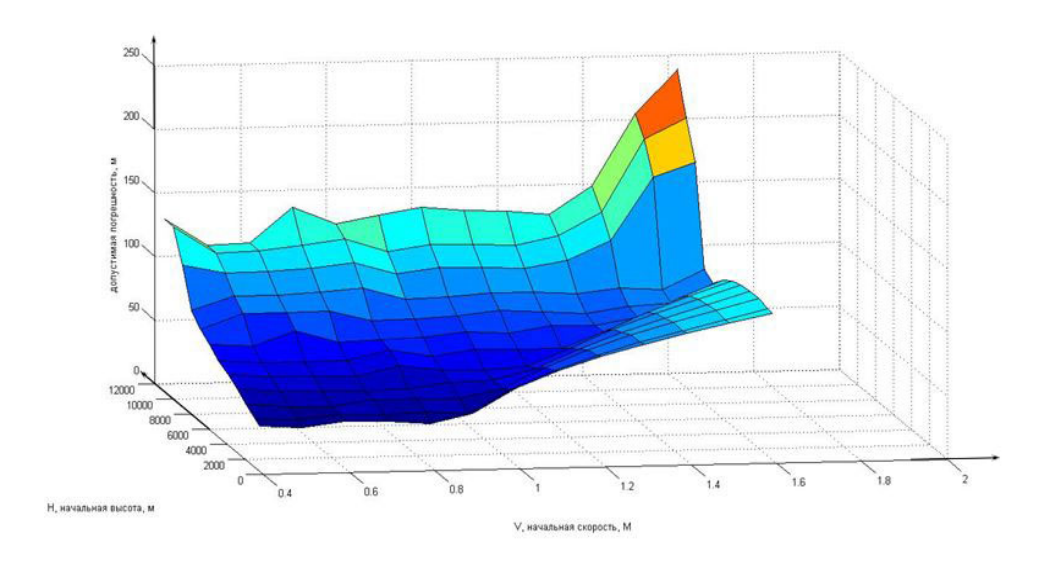

Рис. 6. Допустимый уровень погрешности

Диапазон начальных высот и начальных скоростей, в которых проведен анализ точности аппроксимации:  $H_0 = [500; 11000]$  м;  $V_0 = [0,2; 1,6]$  M.

Среднеквадратическое отклонение определяется как обобщающая характеристика размеров вариации признака в совокупности и вычисляется по формуле

$$
s = \sqrt{\frac{\sum_{1}^{n} \Delta x^{2}}{n-1}}.
$$
 (1)

На рис. 7 представлена зависимость среднеквадратического отклонения от начальной скорости и начальной высоты в диапазонах начальных высот [500; 11000] м и начальных скоростей [0,4; 1,6] М (нижняя поверхность) и допустимая погрешность (верхняя поверхность).

На рис. 8 представлено сравнение наибольшего отклонения аппроксимированной траектории от реальной (верхняя поверхность) и допустимой погрешности (нижняя поверхность).

По приведенным выше результатам определен диапазон начальных высот и скоростей, в котором аппроксимация траектории осуществима с допустимой погрешностью. Допустимый диапазон:  $V(t_0)$  от 0,5 до 1,6 М; H — от 500 до 11000 м.

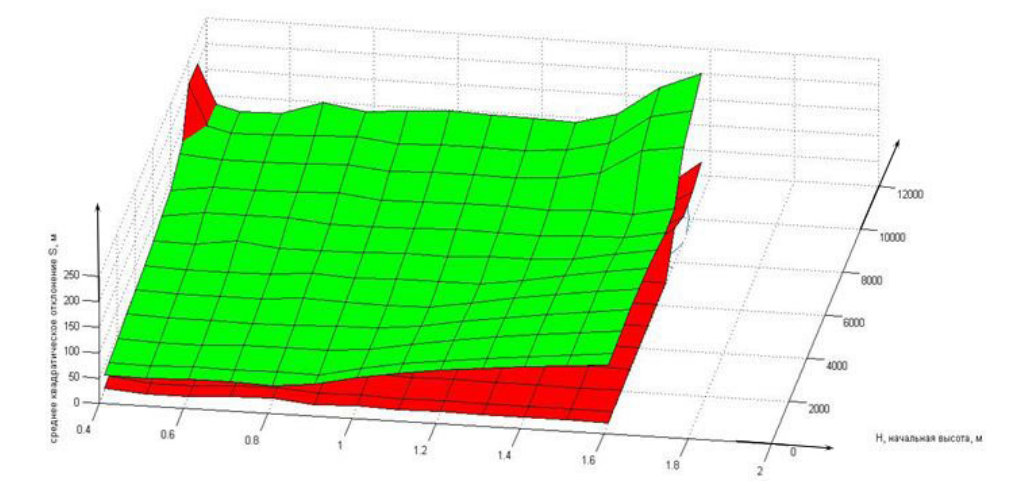

Рис. 7. Сравнение среднеквадратического отклонения и допустимой погрешности

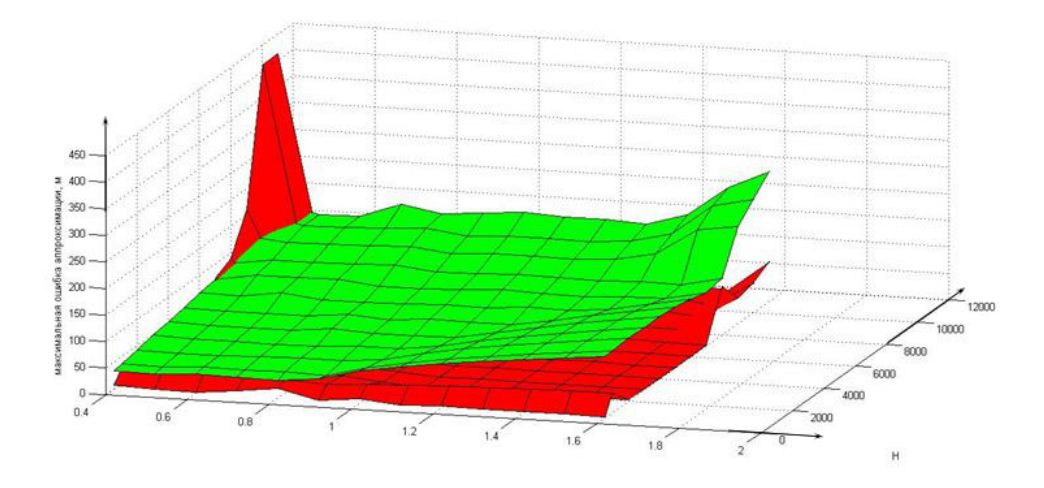

Рис. 8. Сравнение наибольшего отклонения аппроксимированной траектории от реальной и допустимой погрешности траектории от реальной и допустимой погрешности

4. Исследование задачи нелинейной аппроксимации траектории разворота в заданном диапазоне высот и скоростей на основе рассчитанных опорных траекторий. Далее рассматривается задача полиномиальной аппроксимации траектории разворота летательного аппарата в плоскости с целью увеличения точности аппроксимации и диапазона начальных высот и скоростей, в котором аппроксимация траектории работает с допустимой погрешностью. Задача рассматривается для начальной высоты  $H = 5000$  м. Для ее решения разработан двухэтапный алгоритм полиномиальной аппроксимации. На первом

этапе осуществляется предварительный расчет, в течение которого насчитываются коэффициенты полиномов опорных траекторий. На втором этапе рассчитывается интерполяционная функция, описывающая траекторию, соответствующую любым выбранным из рабочего диапазона заданным начальным условиям. Блок-схема алгоритма выполнения предварительных вычислений (первый этап) представлена на рис. 9.

На рис. 10 изображена блок-схема алгоритма выполнения основной программы (второй этап).

Для решения задачи полиномиальной аппроксимации необходимо выбрать аппроксимирующую функцию.

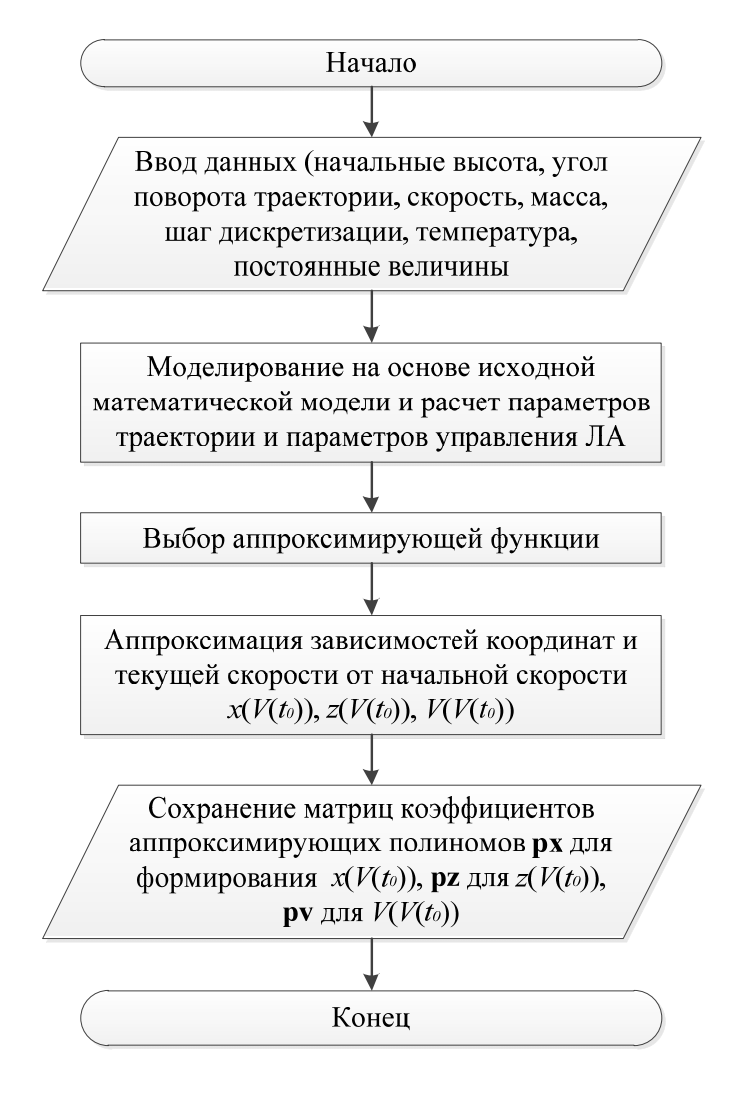

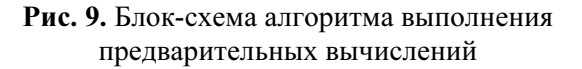

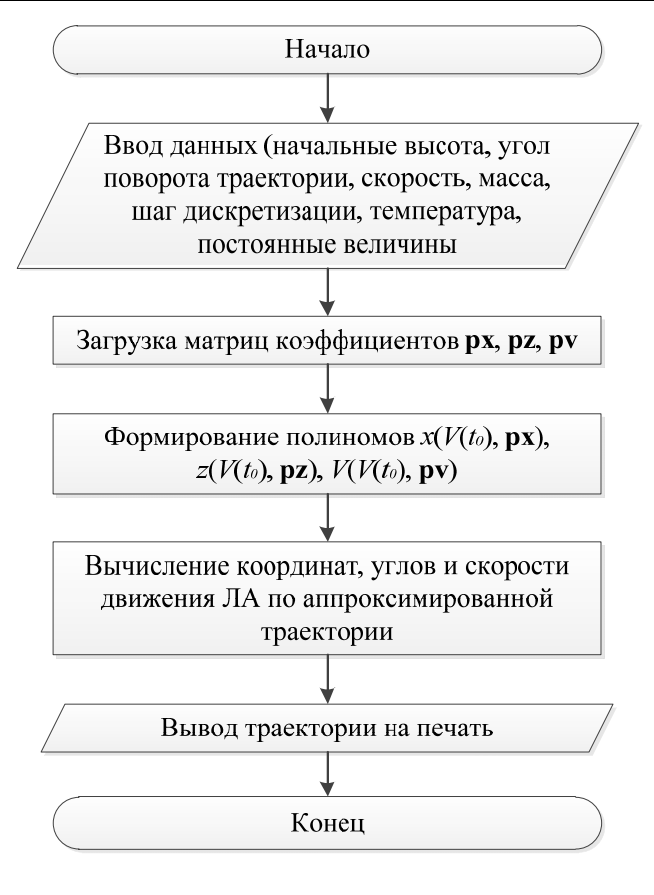

Рис. 10. Блок-схема алгоритма выполнения основной программы

В программной системе математического пакета MATLAB существует ряд стандартных аппроксимирующих функций - полиномы, сплайны, ряды Фурье и т. д.

Для выбора аппроксимирующей функции оценивается точность аппроксимации на примере частного случая для каждой аппроксимирующей функции. Для оценки точности проводится аппроксимация зависимости  $x(V(t_0))$  при  $\Psi(t_k) = 140^\circ$  разными аппроксимирующими функциями:

1) экспоненциальная функция  $-f(x) = a \exp(bx) + c \exp(dx)$ ;

2) ряды Фурье  $f(x) = a_0 + a_1 \cos(xw) + b_1 \sin(xw) + a_2 \cos(2xw) + b_2 \sin(2xw) +$ +  $a_3 \cos(3xw)$  +  $b_3 \sin(3xw)$  +  $a_4 \cos(4xw)$  +  $b_4 \sin(4xw)$ ;

3) функция Гаусса —  $f(x) = a_1 \exp\left(-\left(\frac{x-b_1}{c_1}\right)^2\right)$ ;

4) полином 5-й степени -

$$
f(x) = p_1 x^5 + p_2 x^4 + p_3 x^3 + p_4 x^2 + p_5 x + p_6;
$$

5) полином 9-й степени —

 $f(x) = p_1x^9 + p_2x^8 + p_3x^7 + p_4x^6 + p_5x^5 + p_6x^4 + p_7x^3 + p_8x^2 + p_9x + p_{10}$ ; 6) сумма синусоидальных составляющих;

7) кубические сплайны.

Общими критериями оценки являются сумма квадратов ошибок SSE (Sum squared error) и среднеквадратическое отклонение RMSE (Root-mean-square deviation), вычисляемые в процессе решения средствами MATLAB

В аппроксимирующей функции рядами Фурье присутствуют гармонические составляющие, поэтому аппроксимированный вариант может быть колебательным.

Например, на рис. 11 представлен график аппроксимации зависимости  $z(V(t_0))$  аппроксимирующей функцией

$$
f(x) = a_0 + a_1 \cos(xw) + b_1 \sin(xw) + a_2 \cos(2xw) + b_2 \sin(2xw) + a_3 \cos(3xw) + b_3 \sin(3xw) + a_4 \cos(4xw) + b_4 \sin(4xw).
$$

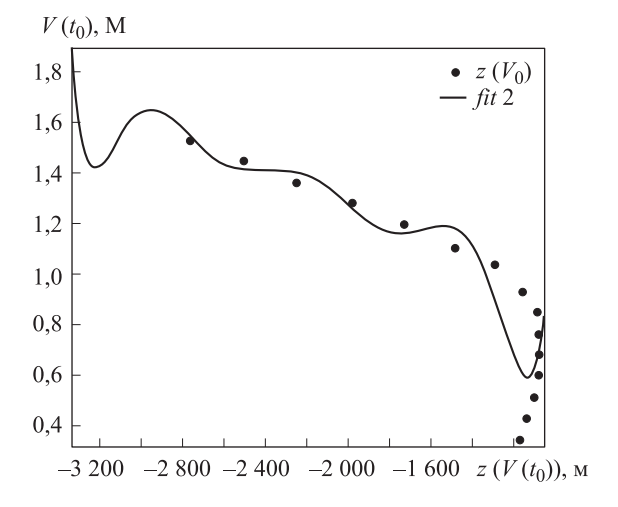

**Рис. 11.** Аппроксимация зависимости  $z(V(t_0))$ при  $\Psi(t_k) = 140^\circ$  рядами Фурье

Характер функции колебательный, следовательно, аппроксимация рядами Фурье в общем случае не может быть использована для аппроксимации траектории.

Как пример также рассматривается аппроксимация поточечной оценки траектории полиномом 9-й степени. На рис. 12 представлен график аппроксимации зависимости  $x(V(t_0))$  аппроксимирующей функциeŭ  $f(x) = p_1x^9 + p_2x^8 + p_3x^7 + p_4x^6 + p_5x^5 + p_6x^4 + p_7x^3 + p_8x^2 + p_9x + p_{10}$ 

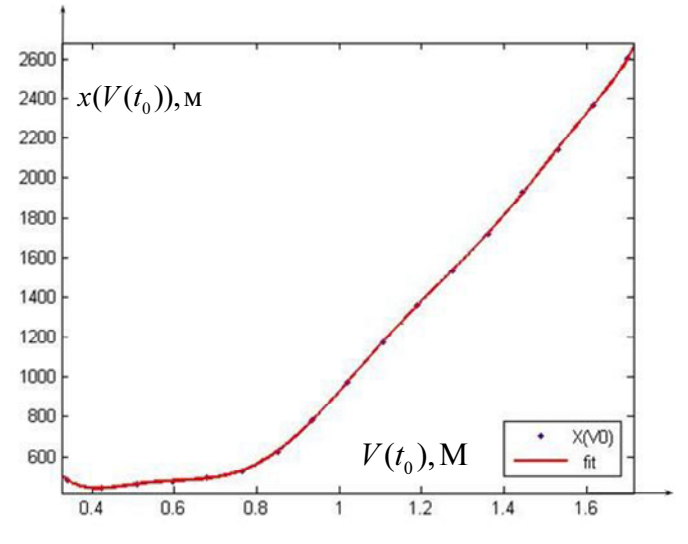

**Рис. 12.** Аппроксимация зависимости  $x(V(t_0))$ при  $\Psi(t_k) = 140^\circ$  полиномом 9-й степени

В табл. 1 приводится сравнение точности аппроксимации при выборе разных аппроксимирующих функций.

Таблица 1

| Аппроксимирующая    | SSE (сумма        | RMSE (среднеквадра-  |
|---------------------|-------------------|----------------------|
| функция             | квадратов ошибок) | тическое отклонение) |
| Экспоненциальная    | 1,117e+005        | 92,7                 |
| Ряды Фурье          | 71,66             | 3,199                |
| $\Gamma$ aycca      | $1,007e+005$      | 84,81                |
| Полином 5-й степени | 4768              | 20,82                |
| Полином 9-й степени | 193,5             | 5,257                |
| Синусоидальная      | 3163              | 39,77                |
| Кубический сплайн   | 197               | 5,664                |

Сравнение точностей аппроксимирующих функций

Аппроксимирующими функциями с наилучшей точностью являются полином 9-й степени и кубический сплайн.

5. Оценка погрешности параметров аппроксимированной траектории и сравнение аппроксимирующих функций. Погрешность параметров траектории, построенной по аппроксимирующим полиномам, рассматривается на основе результатов, полученных в ходе моделирования исходной модели.

Для этого выполняется оценка величины среднеквадратического отклонения и максимального расстояния между аппроксимированной по полиномам траектории и рассчитанной по исходной модели для частного случая для каждой аппроксимирующей функции.

Затем полученные результаты сравниваются с результатами оценки погрешности линейной аппроксимации, приведенными в п. 3.

На рис. 13 представлены зависимости среднеквадратического отклонения аппроксимированной траектории разными аппроксимирующими функциями от начальной скорости  $S(V(t_0))$  для диапазона начальных скоростей  $V(t_0)$  от 0,4 до 1,6 М с шагом 0,1 М.

Для сравнения точности линейной и полиномиальной аппроксимации разными аппроксимирующими функциями на рис. 14 изображены зависимости расстояния  $\Delta(\Psi(t_k))$  от аппроксимирующей траектории до траектории, рассчитанной по исходной модели, где  $\Psi(t_k)$  желаемый угол поворота траектории, а  $\Delta$  — расстояние от аппроксимированной траектории до рассчитанной по исходной модели.

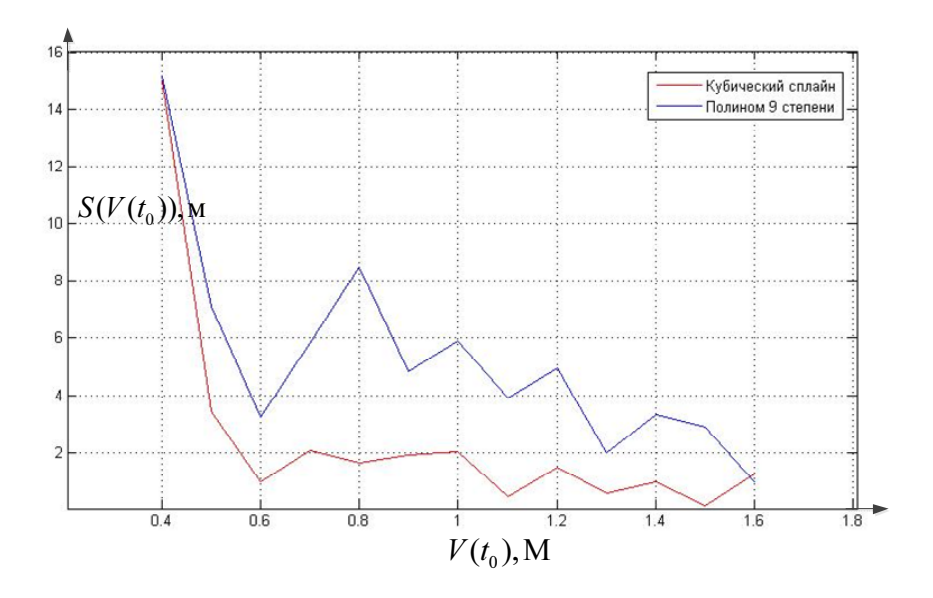

Рис. 13. Зависимость среднеквадратического отклонения аппроксимированной траектории от начальной скорости  $S(V(t_0))$ 

Зависимость  $\Delta(\Psi(t_k))$  рассчитана для каждого метода построения аппроксимирующей траектории для следующих начальных условий: начальная скорость  $V(t_0) = 1$  M, высота  $H = 5000$  м.

Из рис. 14 можно сделать вывод, что наиболее точная аппроксимация достигается при выборе кубического сплайна в качестве аппроксимирующей функции.

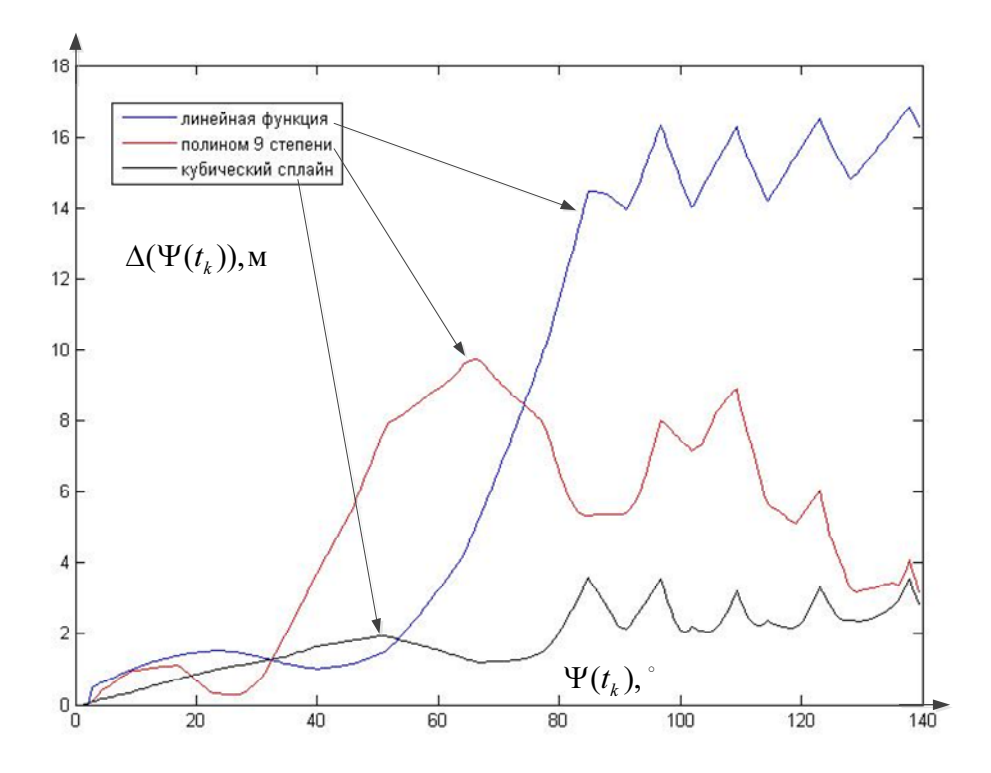

Рис. 14. Зависимость  $R(\Psi(t_k))$  для разных аппроксимирующих функций

Для сравнения точности линейной и полиномиальной аппроксимации разными аппроксимирующими функциями для каждого метода рассчитаны значения среднеквадратического отклонения и максимального отклонения аппроксимированной траектории от рассчитанной по исходной модели для начальных условий: начальная скорость  $V(t_0) = 1$  M, высота  $H = 5000$  м. Среднеквадратическое отклонение рассчитано по формуле (1). Результаты расчетов приведены в табл. 2.

Таблица 2

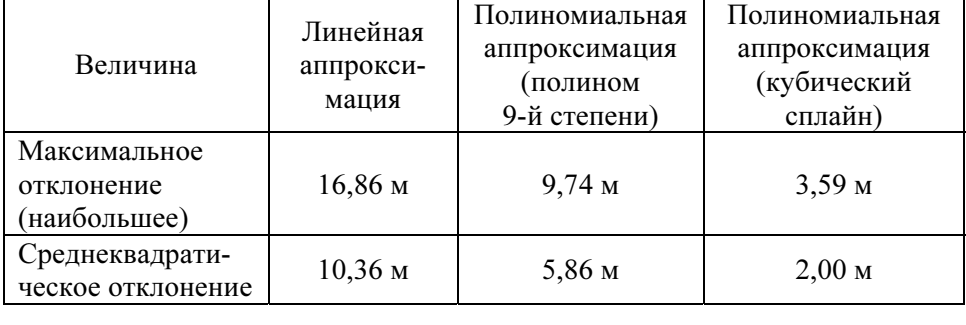

## Сравнение погрешностей линейной и полиномиальной аппроксимации для частного случая траектории

Из таблицы видно, что использование полиномиальной аппроксимации кубическим сплайном позволяет достичь лучшей точности среди данных аппроксимирующих функций.

6. Оценка времени расчета программой аппроксимированной траектории и сравнение со временем расчета исходной модели. Сравнение времени расчета программой аппроксимированной траектории разными аппроксимирующими функциями. В данном пункте производится сравнение времени расчета тремя методами построения траектории: построение аппроксимированной траектории двумя разными аппроксимирующими функциями и построение траектории по исходной модели.

Все алгоритмы являются двухэтапными.

Первый этап — предварительные вычисления. После однократных предварительных вычислений выполняется второй этап. При изменении начальных параметров проводить предварительные вычисления повторно не требуется.

Второй этап — основное тело программы, в котором происходит вычисление параметров траектории и построение графиков.

Все расчеты производились на персональной станции с приведенными ниже характеристиками и программными продуктами.

Операционная система: Windows 7 ® Домашняя расширенная. Service Pack 1. © Корпорация Microsoft, 2009. Все права защищены. Персональная вычислительная система: Процессор Intel ® Core ™ i5- 2430M CPU с тактовой частотой 2,4 ГГц, оперативная память 4 Гб, 64 разрядная операционная система. Matlab Version 7.8.0.374 (R2009a).

Результаты расчетов представлены в табл. 3.

Таблица 3

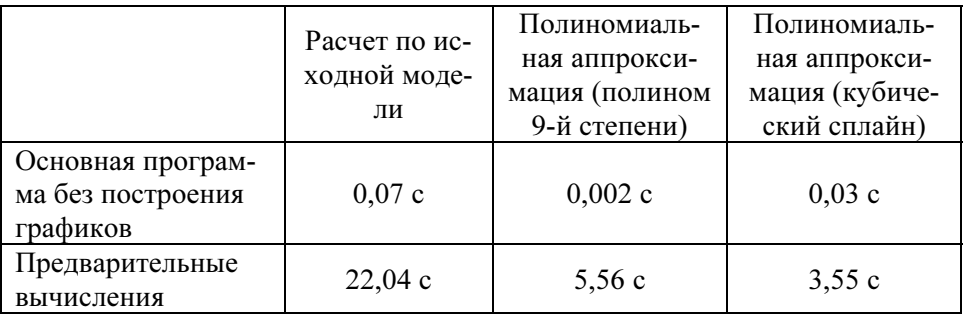

Сравнение времени работы алгоритмов построения траектории

Из анализа табл. 3 можно сделать вывод, что наилучшее быстродействие алгоритма построения траектории разворота достигается при наличии предварительных вычислений на основе полиномиальной аппроксимации полиномом 9-й степени, предварительные же вычисления быстрее реализуются при аппроксимации кубическим сплайном.

Время выполнения аппроксимации можно еще уменьшить, проведя оптимизацию кода программы, однако сильно на характер соотношения этот процесс не повлияет.

7. Примеры расчета параметров траектории разными аппроксимирующими функциями. Рассматривается пример расчета координат траектории разворота в заданном диапазоне скоростей при постоянной начальной высоте.

При фиксированной начальной высоте данный алгоритм позволяет построить аппроксимирующую траекторию разворота в диапазоне начальных скоростей  $V(t_0)$  от 0,17 до 1,7 М.

На рис. 15 изображены две опорные траектории, траектория, построенная по исходной модели, а также аппроксимирующие траектории, построенные следующими методами: линейной аппроксимацией, полиномиальной аппроксимацией полиномами 9-й степени, полиномиальной аппроксимацией кубическими сплайнами.

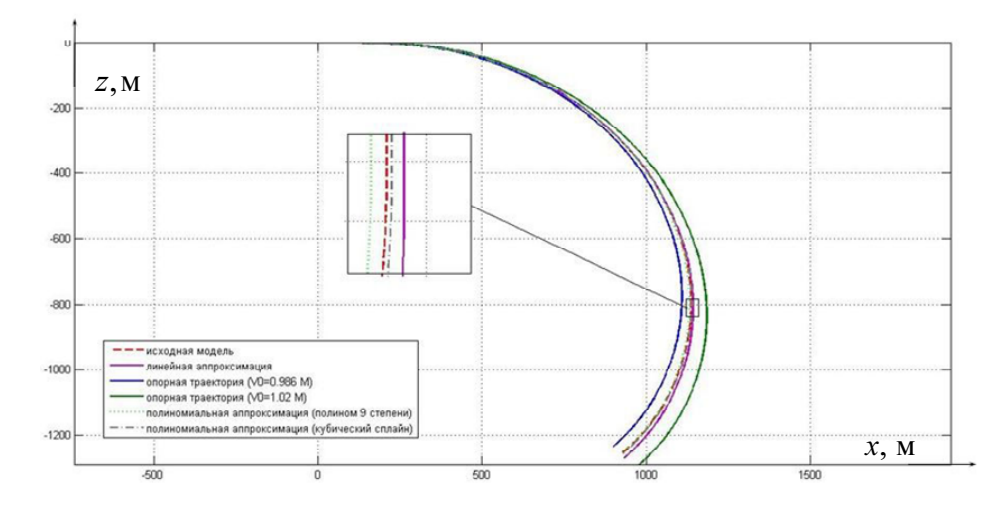

Рис. 15. Графики траекторий разворота, построенные с помощью разных аппроксимирующих функций

Расчет траектории производился для начальной скорости  $V(t_0) = 1$  М, высоты  $H = 5000$  м, угла поворота траектории  $\Psi(t_k) = 140^{\circ}$ .

Сравнение погрешностей аппроксимации разными аппроксимирующими функциями приведено в п. 5.

Рассматривается пример расчета координат траектории разворота в заданном диапазоне высот при постоянной начальной скорости.

При фиксированной начальной скорости  $V(t_0)$  данный алгоритм также позволяет построить аппроксимирующую траекторию разворота в диапазоне высот  $H$  от 500 до 11000 м.

На рис. 16 изображены две опорные траектории: построенная по исходной модели, а также аппроксимирующая, построенная методом линейной аппроксимации.

Расчет производился для начальной скорости  $V(t_0) = 1$  M, высоты  $H = 5500$  м, угла поворота траектории  $\Psi(t_k) = 140^\circ$ .

На рис. 17 изображена зависимость расстояния  $\Delta(\Psi)$  от аппроксимирующей траектории до траектории, рассчитанной по исходной модели. Видно, что даже используемый подход линейной аппроксимации позволяет добиться удовлетворительной точности. Использование полиномиальной аппроксимации дает еще меньшие уровни погрешностей.

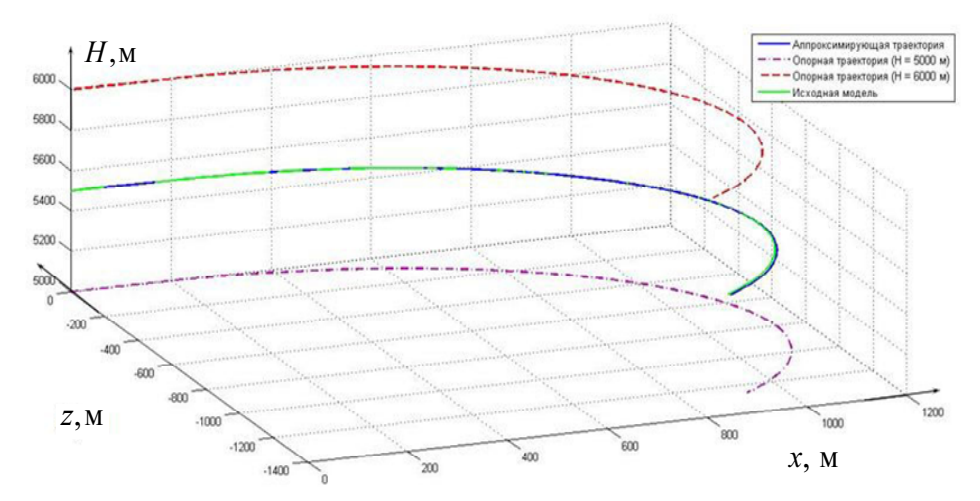

Рис. 16. Графики траекторий разворота, построенные разными методами

8. Оценка объема необходимой для хранения опорных траекторий памяти базы данных. Число коэффициентов для разных методов аппроксимации различается, поэтому расчет выполняется для каждого метода отдельно.

В MATLAB по умолчанию используется тип double, который имеет наибольшую точность представления вещественного числа и является универсальным типом. Однако если необходимо экономить память ЭВМ, то можно использовать тип single.

Для работы алгоритма аппроксимации полиномами 9-й степени в рассматриваемом диапазоне исходных данных опорных траекторий необходимо хранить 53 680 чисел типа double. На каждое число данного типа необходимо 64 бита памяти. Следовательно, требуемый объем памяти равен примерно 419 кБ (при использовании значений в формате single — примерно 210 кБ).

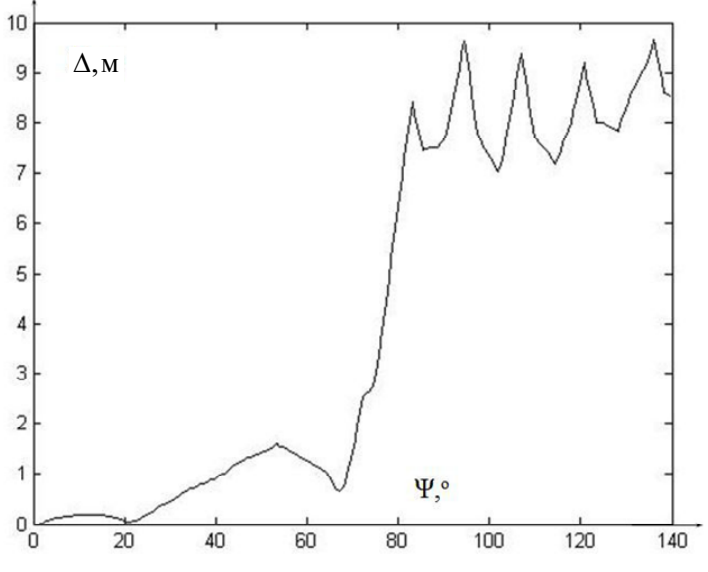

Рис. 17. Зависимость S(Ψ) для линейной аппроксимации

Для работы алгоритма аппроксимации кубическими сплайнами в рассматриваемом диапазоне исходных данных опорных траекторий необходимо хранить 171 776 чисел типа double. На каждое число данного типа необходимо 64 бита памяти. Следовательно, общий объем требуемой памяти равен примерно 1,31 МБ (при использовании значений в формате single — примерно 660 кБ).

Очевидно, что данные объемы памяти при использовании современной базы вычислительной техники являются весьма небольшими. Использование же предложенного подхода позволит на порядки уменьшить время расчета траектории разворота для любых исходных данных в рассматриваемом диапазоне высот и скоростей.

Заключение. В ходе выполнения данной работы получены алгоритмы построения траектории разворота летательного аппарата в плоскости (расчет по исходной модели, расчет по аппроксимирующей модели движения летательного аппарата в плоскости на основе линейной и полиномиальной интерполяции).

Использование полиномиальной интерполяции кубическим сплайном позволяет добиться наилучшего быстродействия для получения оценочной траектории разворота летательного аппарата в плоскости при расчете модели в программной системе математического пакета MATLAB при уровне погрешности, удовлетворяющем постановке задачи.

По результатам выполнения данной работы может быть сделан вывод, рекомендующий использование рассмотренного подхода для оценки траектории движения в плоскости разворота с заданным уровнем погрешности.

## ЛИТЕРАТУРА

- [1] Сообщество пользователей Matlab и Simulink. URL: http:// www.matlab.exponenta.ru/index.php. (дата обращения: 13.04.2013).
- [2] Научная библиотека избранных естественно-научных изданий, научнаябиблиотека.рф URL: http://sernam.ru/lect\_matlab.php?id=3 (дата обращения: 15.04.2013).

Статья поступила в редакцию 28.06.2013

карпунин А.А., Зазирный Е.А. Исследование задачи аппроксимации траектории плоского разворота летательного аппарата в заданном диапазоне высот и скоростей на основе рассчитанных опорных траекторий. Инженерный журнал: наука и инновации, 2013, вып. 10. URL: http://engjournal.ru/catalog/ it/nav/1090.html

Карпунин Александр Александрович родился в 1980 г., с отличием окончил МГТУ им. Н.Э. Баумана в 2003 г. Канд. техн. наук, доцент кафедры «Системы автоматического управления». Автор более 70 печатных работ в области теории оптимизации управления многообъектными многокритериальными системами, иерархическими системами и задач управления летательными аппаратами. e-mail: ksans@yandex.ru

Зазирный Евгений Андреевич родился в 1991 г., студент кафедры «Системы автоматического управления» МГТУ им. Н.Э. Баумана. Специалист отдела стратегического планирования. e-mail: jzazik@gmail.com